# **Campaigns**

#### Organisation of Campaigns

Campaigns are the heart of how the dialler operates. These provide:

- The organisation of the contacts to be called, by topic or source. **Sub Campaigns** are used to organise contacts.
- The organisation of agents and on what topics they should work. **Master Campaigns** are used to organise this aspect of the dialler.

#### Master Campaigns

Agents log into a master campaign. A master campaign defines the following:

- The ACD group which is associated with the master campaign.
- $\degree$  Agents, who are members of the associated ACD group, can log-in to the master campaign.
- How the dialler operates. There are two modes:
	- $\circ$  Preview dialling
	- $^{\circ}$  Manual dialling / CTI
	- $\circ$  IVR dialling
- Active times for the master campaign

The operation of dialler modes is discussed in a separate section.

#### Sub Campaigns

Sub Campaigns contain the contacts to be called. Contacts are loaded into the dialer via an export / import mechanism.

The sub campaign defines the following:

- The service number, which should be transmitted, when a contact is dialled
- The language of the campaign
- The dialler behaviour, amongst other things:
	- $\circ$  The maximum ring time
	- Waiting time between attempts
	- The number of tries per contact
- Active times for the sub campaign
	- Calls to contacts are only initiated during active times
- Time windows for trying various telephone numbers which influence the flow of contacts through the campaign
- Result codes
- The contacts themselves

### Mapping of Campaigns

A master campaign can be associated with any number of sub campaigns. A sub campaign can also be associated with any number of master campaigns.

The mapping has an associated weight. This defines the relation of contacts which will be dialled from each of the associated campaigns.

For example:

- $\bullet$  Weight campaign  $A = 50$
- $\bullet$  Weight campaign B = 25
- $\bullet$  Weight campaign  $C = 25$

In this example, the dialler will try to call 2 contacts from campaign A for every one called from campaigns B and C.

Note: The actually dialled contacts are influenced by further factors:

- Follow up times
- Time windows
- Activation times

It is therefore not given that this relation 2:1:1 must ensue. The dialler will, however, use these weights whenever a new contact is required.

## Fields

#### Master Campaign

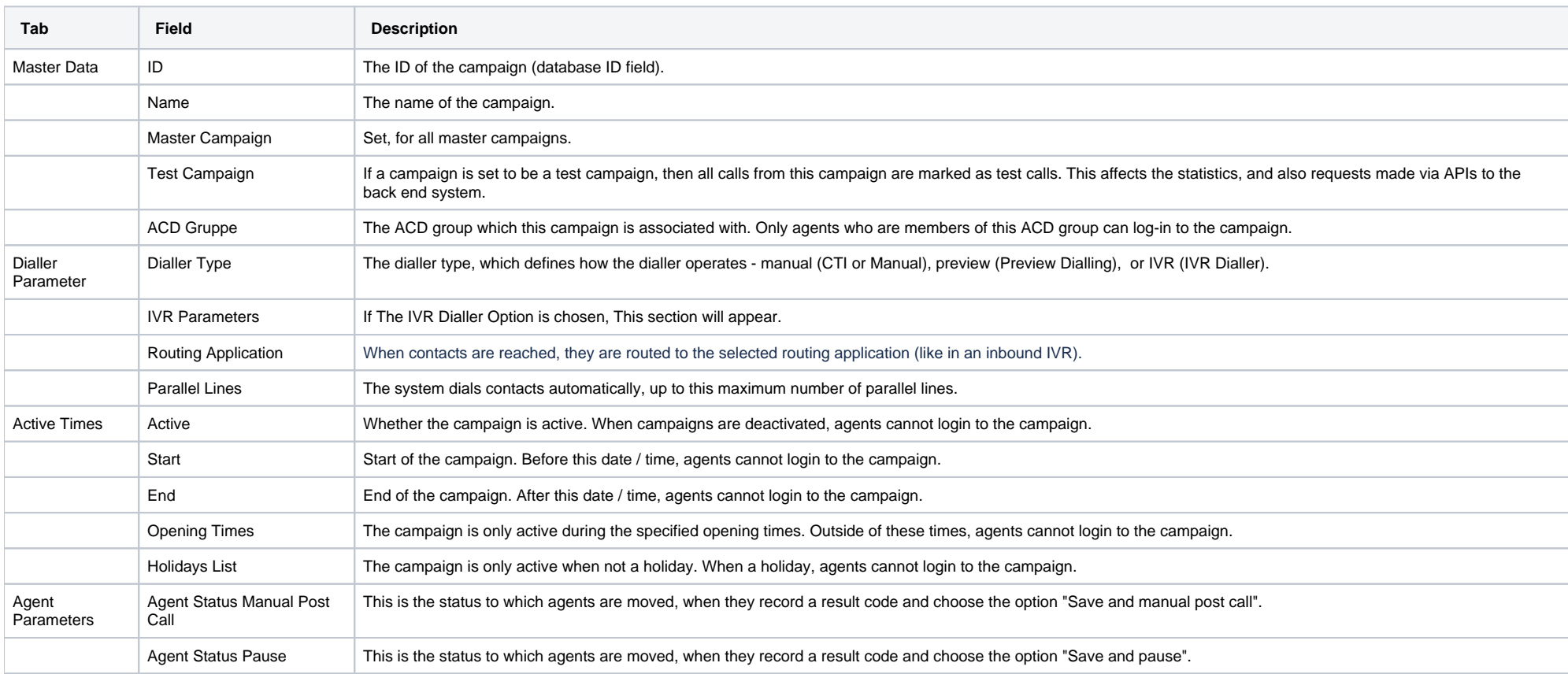

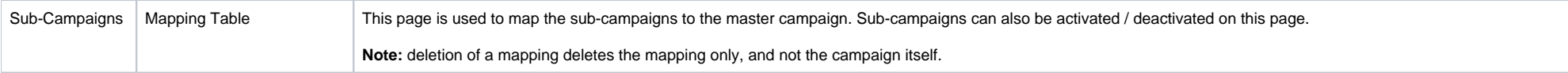

# Sub-Campaign

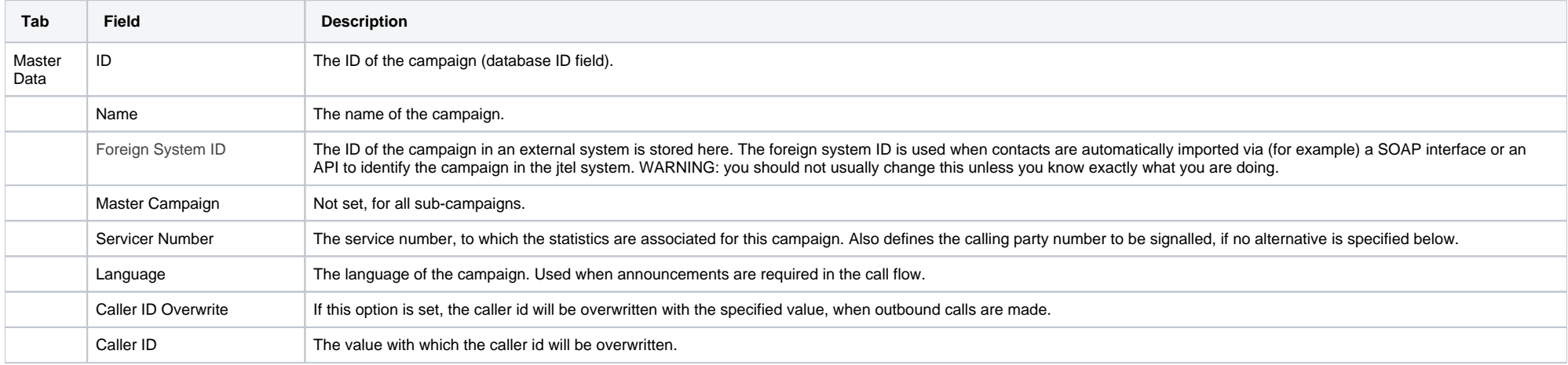

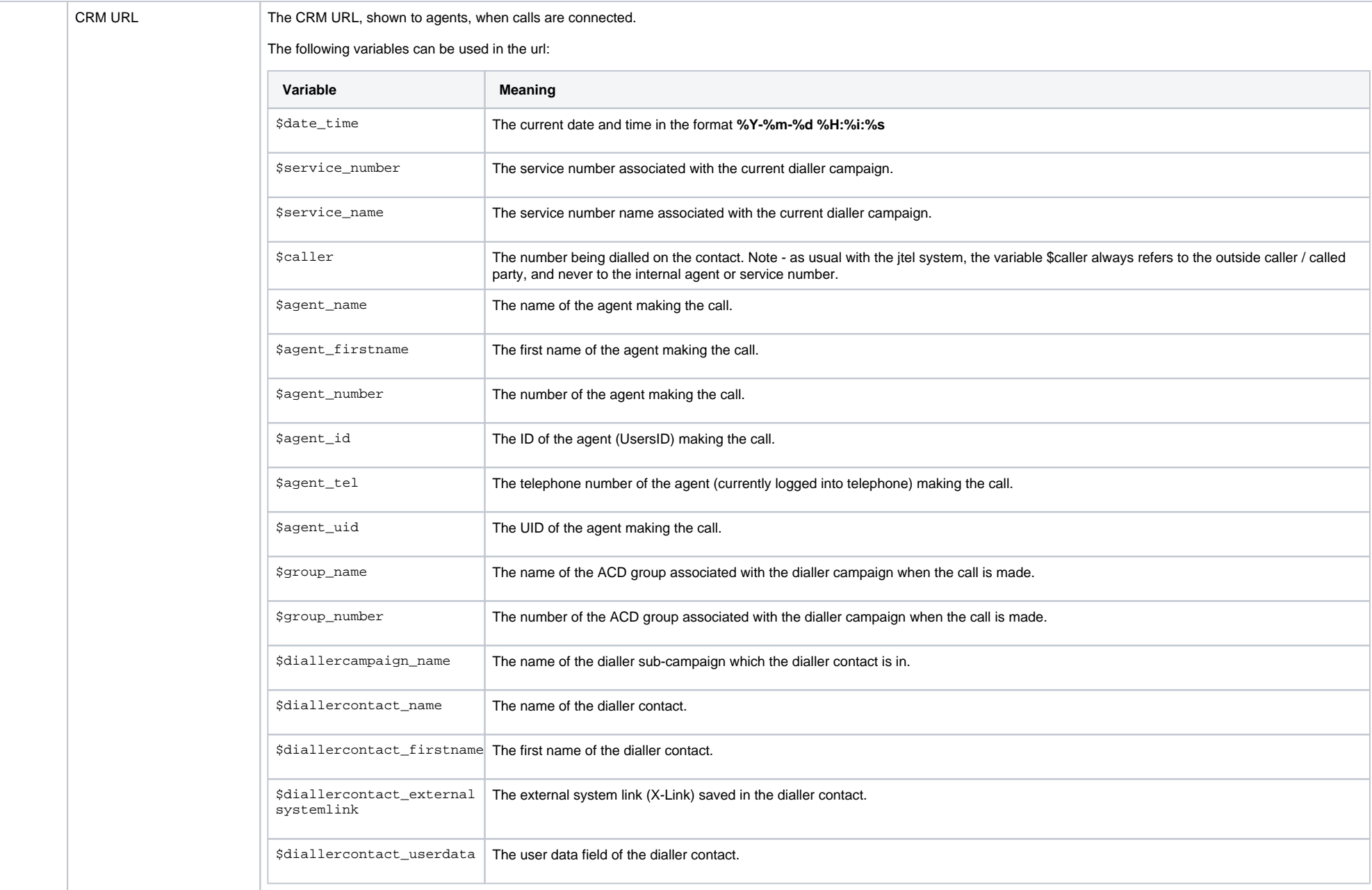

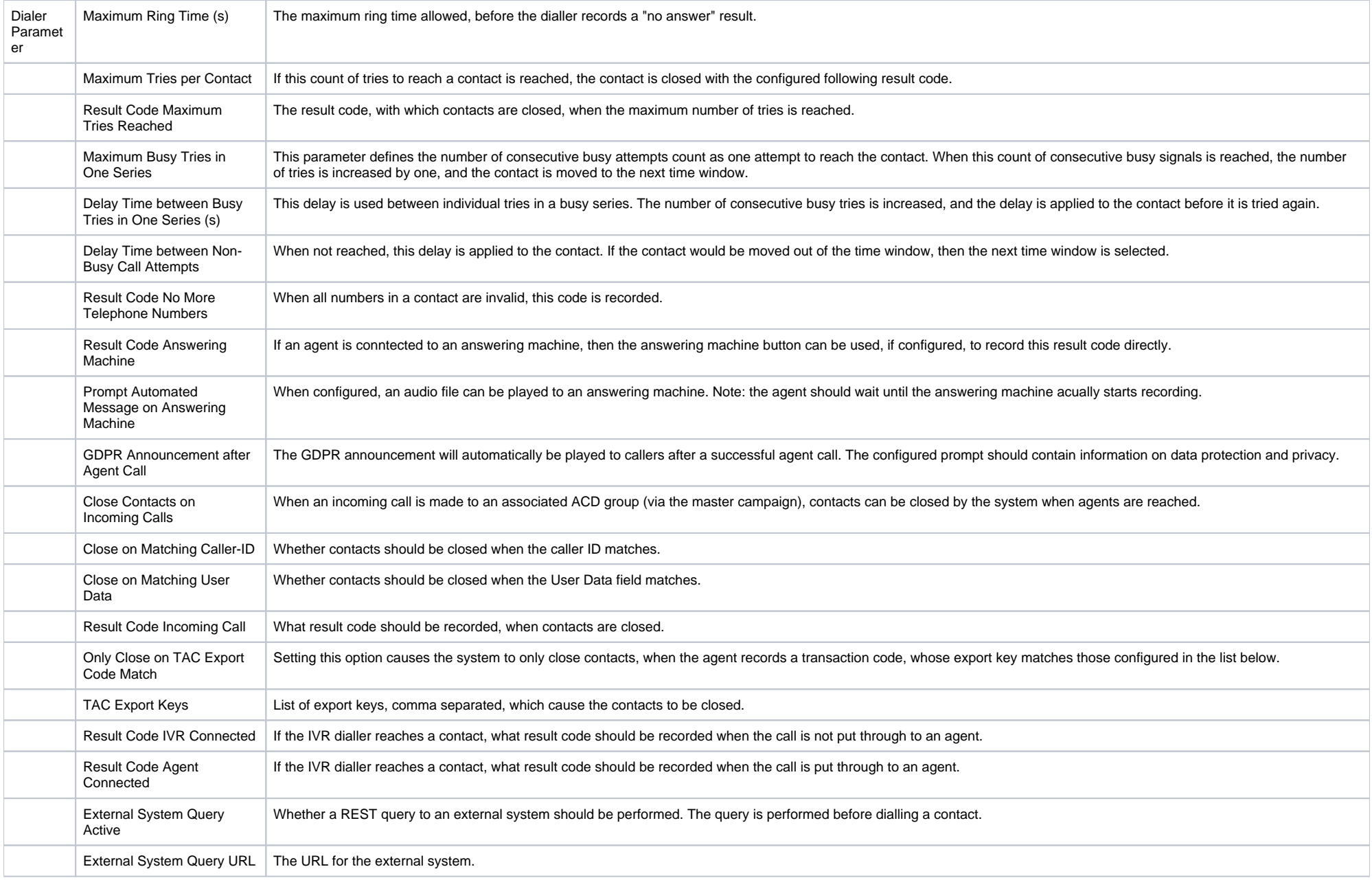

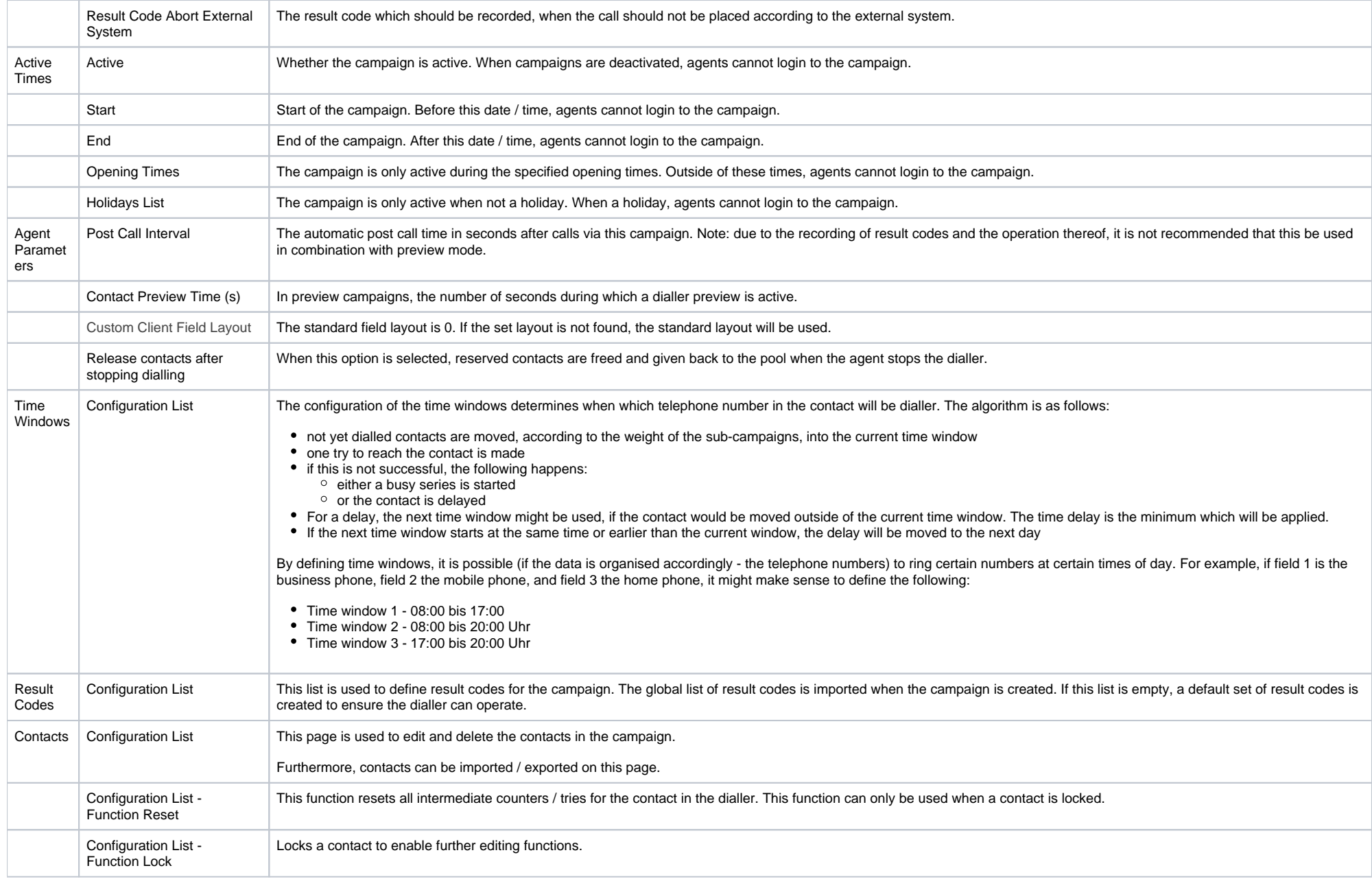

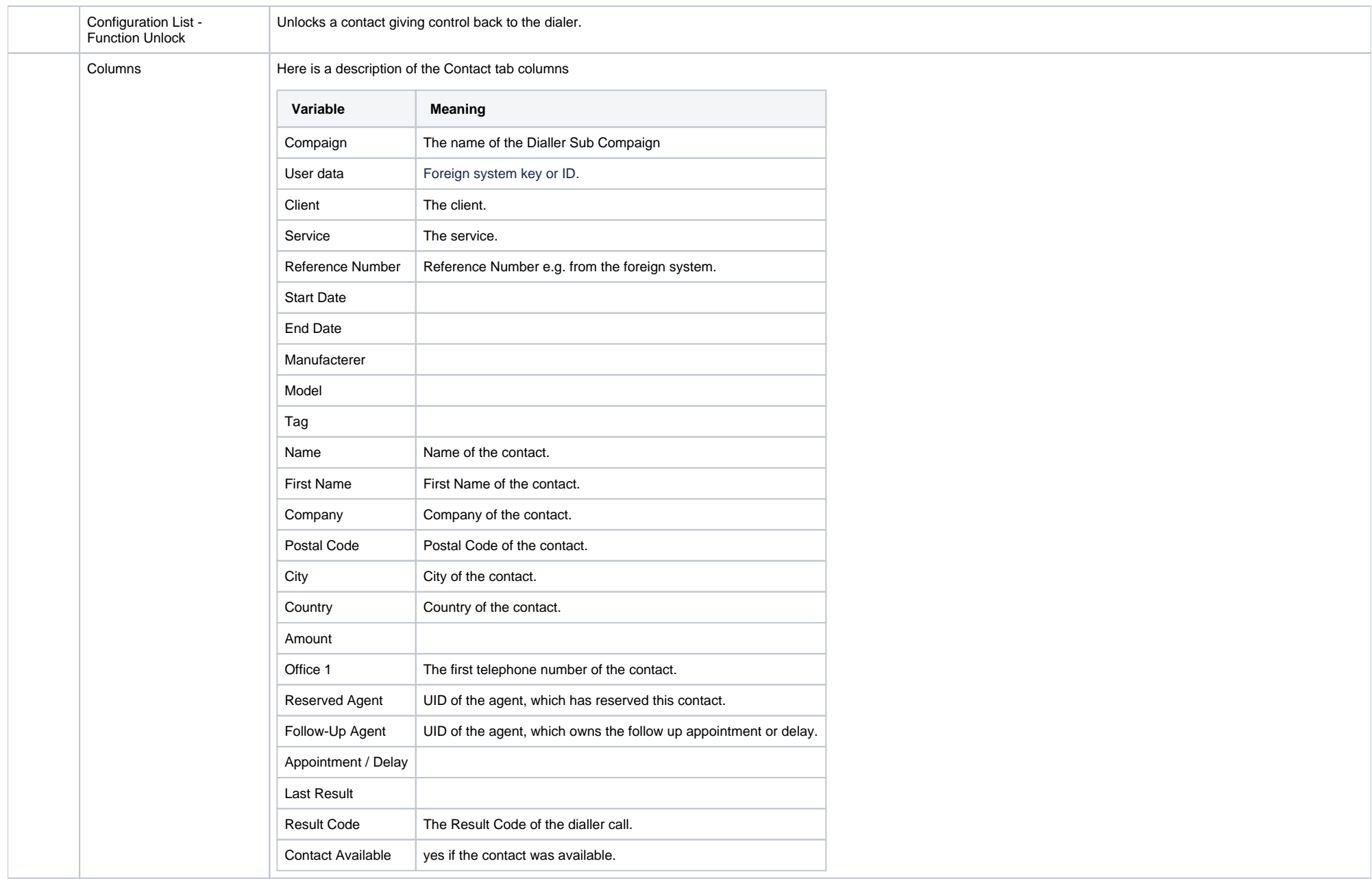